## Data Flow Diagram for the Warehouse Administration Software

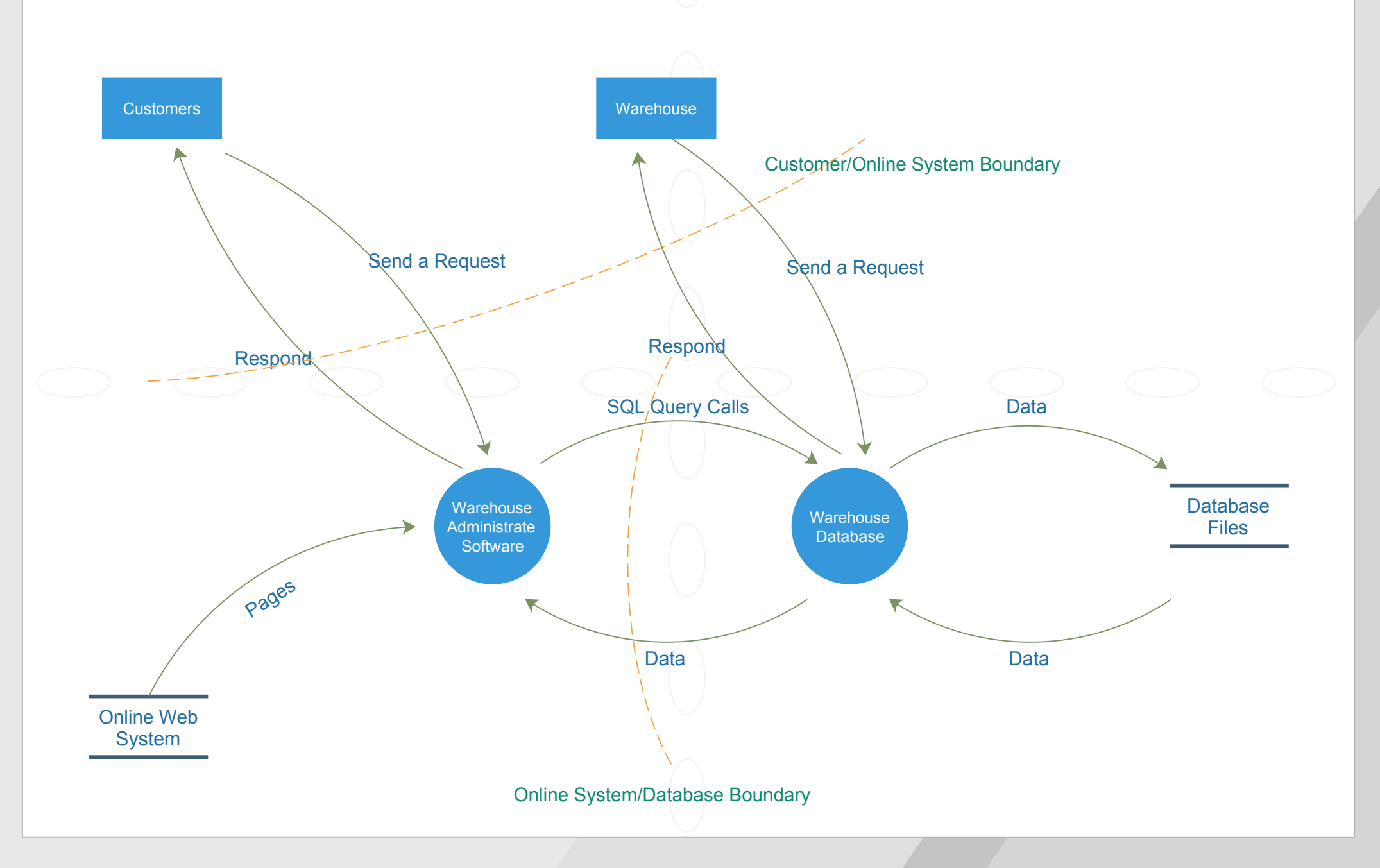

<span id="page-1-0"></span>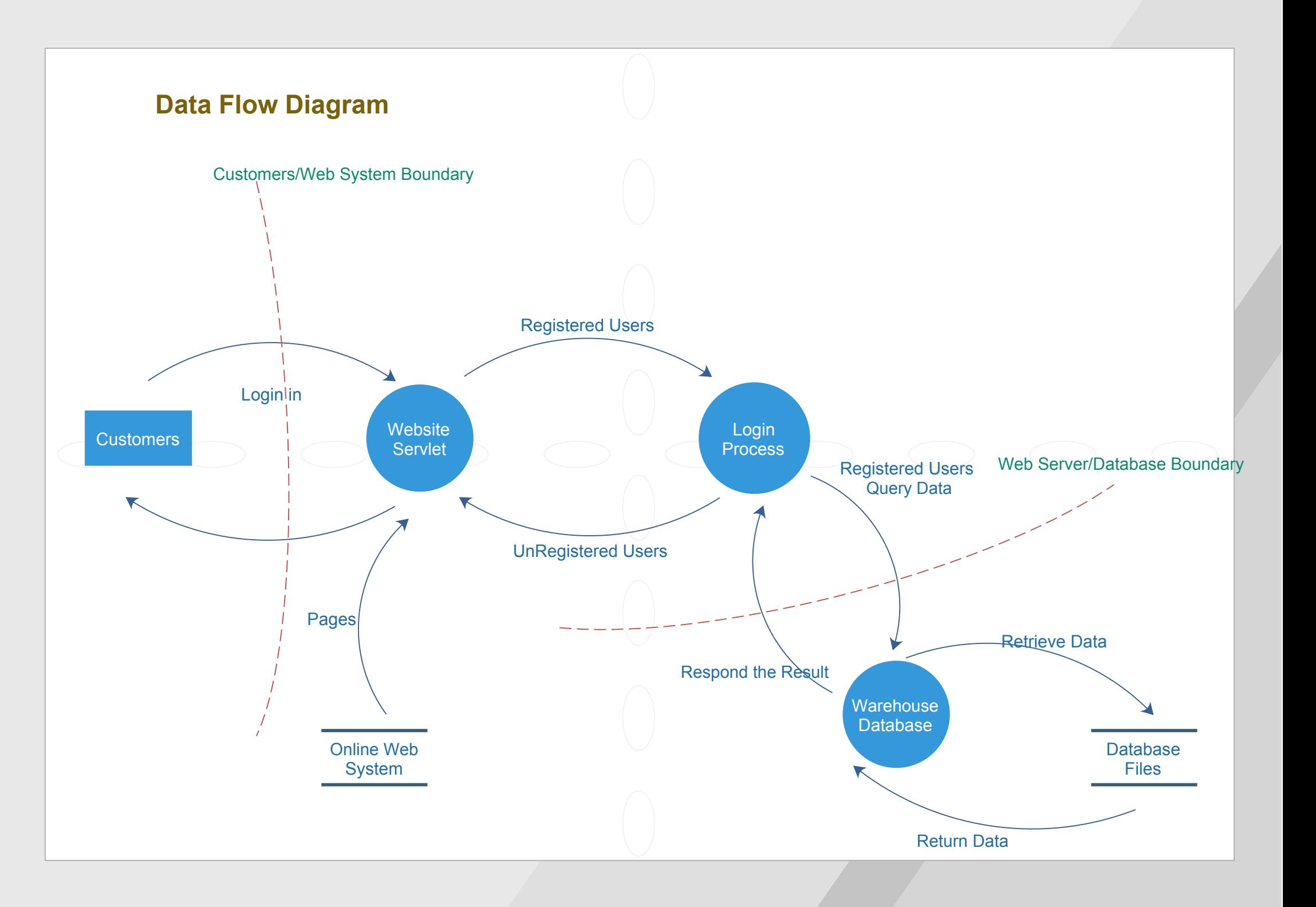